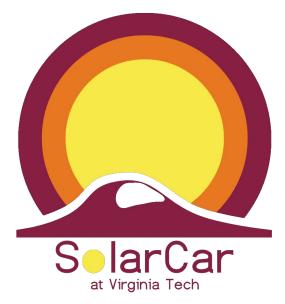

#### **Problem Statement and Background**

SolarCar at Virginia Tech is a new design team developing a solar-powered electric vehicle from scratch to race in the 2023 Formula Sun Grand Prix. Part of the challenge in engineering this type of vehicle is ensuring safe operation and maximizing energy efficiency.

As part of our senior design project, we designed multiple subsystems of the vehicle including the chassis, front vehicle dynamic systems, braking systems, tire and wheels, UI system, motor, and solar systems.

It was important that we not only fulfill requirements set our by our customer (Eashan Gupta, President of SolarCar at VT), but also engineer the best system to fulfil other needs related to all systems.

#### **Objective**

- Interface fault procedure among Battery Pack, Solar Array, and Motor
- Display Motor and Battery Data to the Driver while Vehicle is Running
- Driver Control of Various Peripherals
- Finished Chassis Design
- Make a fully functioning Front-Rear redundant braking system
- Make a Functional Steering System
- Design a performance front suspension
- Design or select solar car wheel for vehicle

#### **Design Data**

Detailed product design CAD renderings Schematics Software Images and documentation of built system Significant analytical results: Results of simulation Predicted performance data

# SolarCar @VT

## Startup Year

Rashon Lopez, Gunnar Copeland, Jianyu Hua, Joey Dias, Danny Stover, Ryan Vargo, Alex Strizenec, Clay Mowry, Jack Michaud, Austin Honey, Anthony Etzler, Hanshin Lee, Harry Rui, Adeel Aziz, Vincent Garcia, Kyle Shah

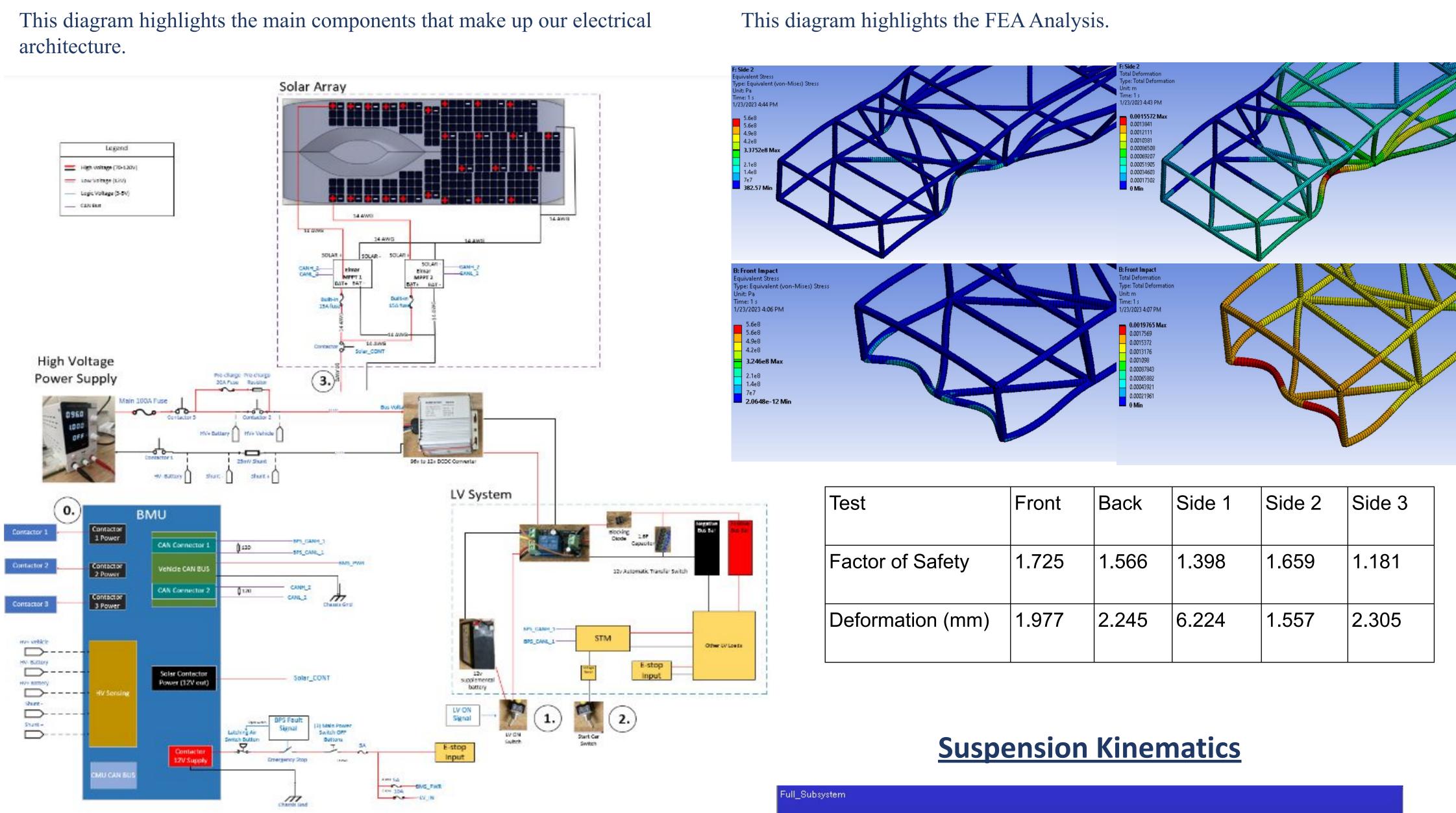

#### **Exploded Traction Diagram**

**Powertrain Overall Diagram** 

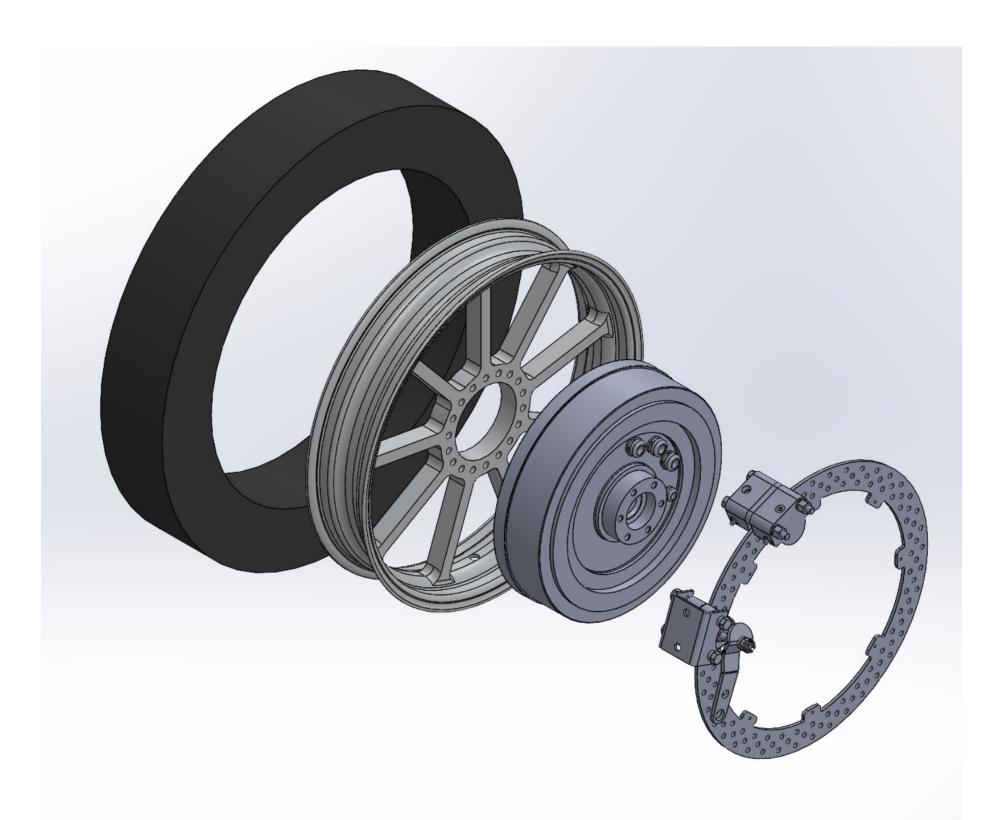

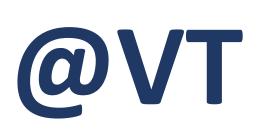

#### **Chassis FEA**

| Test             | Front | Back  | Side 1 | Side 2 | Side 3 |
|------------------|-------|-------|--------|--------|--------|
| Factor of Safety | 1.725 | 1.566 | 1.398  | 1.659  | 1.181  |
| Deformation (mm) | 1.977 | 2.245 | 6.224  | 1.557  | 2.305  |

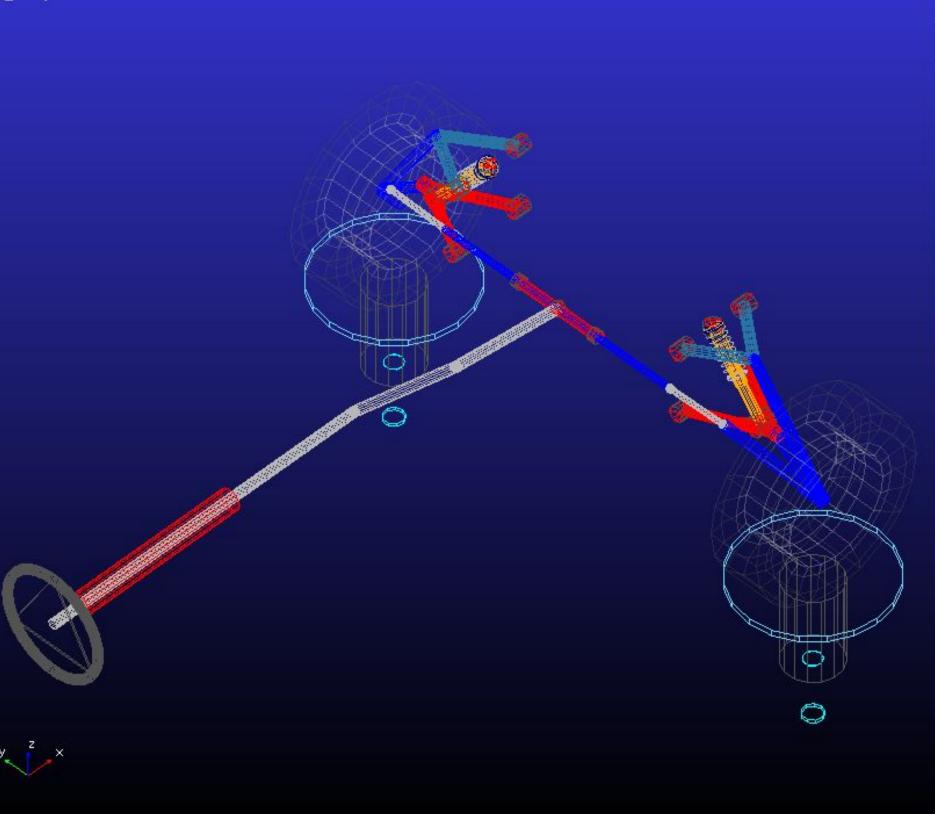

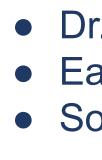

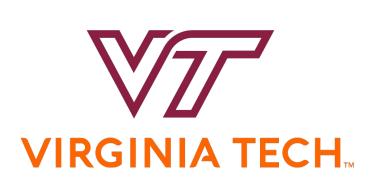

### **Validation**

**INSERT VALIDATION PHOTOS AND DESCRIPTION** 

#### Self assessment of design and future work

Did your design meet target specs and/or show satisfactory performance?

Is your design clunky or elegant? Can it be improved upon? What are the positive and negative aspects of your design? Recommendations if this project continues?

#### **Acknowledgements**

• Dr. Saied Taheri- Advisor Eashan Gupta- President of SolarCar@VT Club • SolarCar@VT Club